Ausgewählte Kapitel der Systemsoftware (AKSS)

Arbeitstechnik: Ausarbeitung und Literatur

24. November 2020

Benedict Herzog, Phillip Raffeck, Volkmar Sieh

Lehrstuhl für Informatik 4 Friedrich-Alexander-Universität Erlangen-Nürnberg

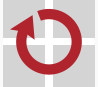

Lehrstuhl für Verteilte Systeme und Betriebssysteme

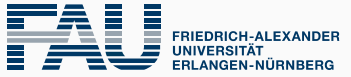

**TECHNISCHE FAKULTÄT** 

Erstellen einer Ausarbeitung

- Grundeinheit der Ausarbeitung
- ein Gedankengang pro Absatz
- mehr als ein Satz pro Absatz

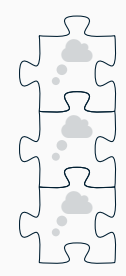

# Struktur ist wichtig

## Prinzipieller Aufbau

- 1. Einleitung
- 2. Hauptteil
- 3. Schluss

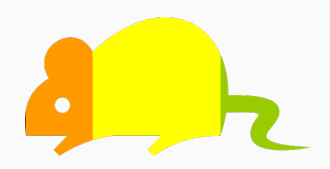

# Struktur ist wichtig

#### Prinzipieller Aufbau

- 1. Einleitung
- 2. Hauptteil
- 3. Schluss

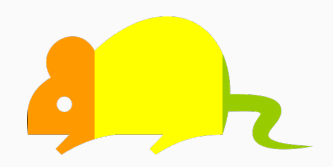

#### Strukturelemente einer Arbeit

■ komplette Arbeit

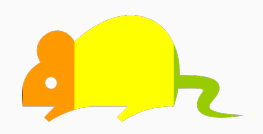

# Strukturelemente einer Arbeit

- komplette Arbeit
- **Kapitel**

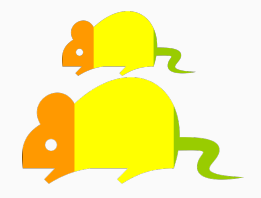

## Strukturelemente einer Arbeit

- komplette Arbeit
- Kapitel
- Abschnitt

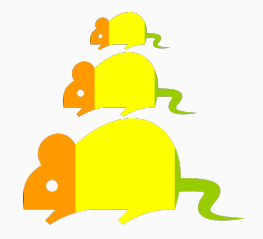

# Strukturelemente einer Arbeit

- komplette Arbeit
- Kapitel
- Abschnitt
- Absatz

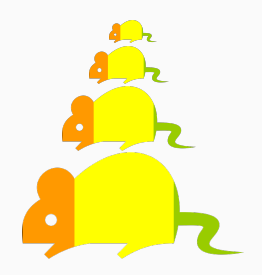

# Strukturelemente einer Arbeit

- **Examplette Arbeit**
- Kapitel
- Abschnitt
- Absatz

## Zusätzliche Elemente

- Abbildungen, Tabellen, ...
- Abstract

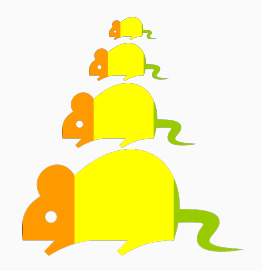

# Strukturelemente einer Arbeit

- komplette Arbeit
- Kapitel
- Abschnitt
- **Absatz**

#### Zusätzliche Elemente

- Abbildungen, Tabellen, ...
- Abstract

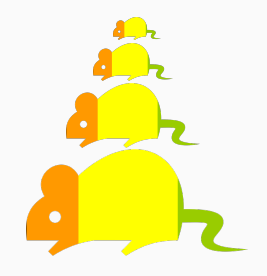

*⇒* Kapitel sollten eigenständig lesbar sein!

### Einzeln lesbar *→* einzeln schreibbar

- Abschnitte mit Stichpunkten füllen
- beliebige Teile des Textes bearbeitbar
	- Kapitel, Abschnitte, Absätze, …
- hilft Schreibblockaden zu überwinden
	- Ausformulieren von Stichpunkte einfacher
	- Wechseln zwischen Kapiteln
- mehr Möglichkeit für Feedback

#### Konkretes Vorgehen

- Exposé: roter Faden
- Übertragen in Gliederung
- Skizzieren einzelner Abschnitte mit Stichpunkten
- Stichpunkte ausformulieren

#### Konkretes Vorgehen

- Exposé: roter Faden
- Übertragen in Gliederung
- Skizzieren einzelner Abschnitte mit Stichpunkten
- Stichpunkte ausformulieren

#### Mikrooptimierungen vermeiden

- $\wedge$  Ausgangszeile
- A Schusterjunge/Waisenkind, Hurenkind/Witwe
- A Abbildungsgröße, Positionierung

# Literaturrecherche

- Konferenzwebseiten
- Verlage
- Forschungsorganisationen
- Akademische Datenbanken und Suchmaschinen

# Artikelquellen (I)

#### Konferenzwebseiten

- Top-Konferenzen des Fachgebiets?
- Conference Ranks
- CORE Rankings Portal
- AMiner
- Verlage
	- Springer via Springer Link
	- Elsevier via Science Direct
	- Wiley
- Forschungsorganisationen
	- IEEE
	- ACM
	- Schloss Dagstuhl

# Artikelquellen (II)

#### Akademische Datenbanken und Suchmaschinen

- von Unternehmen
	- Google Scholar
	- **Microsoft Academic**
	- MyScienceWork
	- Mendeley
- von Universitäten
	- Citeseer X
	- arXiv
	- BASE
- von sonstigen Organisationen
	- **Paperity**
	- WorldWideScience

#### ■ ausgehend von bereits gesammelter Literatur

- Literaturverzeichnis
- verwandte Arbeiten
- Wer hat dieses Papier zitiert?
- Übersichtarbeiten von Experten
- Überblick über gelesene/ungelesene Literatur
- Verknüpfung mit Notizen
- Verknüpfung mit Schlagworten
- **thematische Gruppierungen**
- **Erzeugung von Referenzen**
- Überblick über gelesene/ungelesene Literatur
- Verknüpfung mit Notizen
- Verknüpfung mit Schlagworten
- **thematische Gruppierungen**
- **Erzeugung von Referenzen**

- Citavi
- Zotero
- org-ref

# Zotero (I)

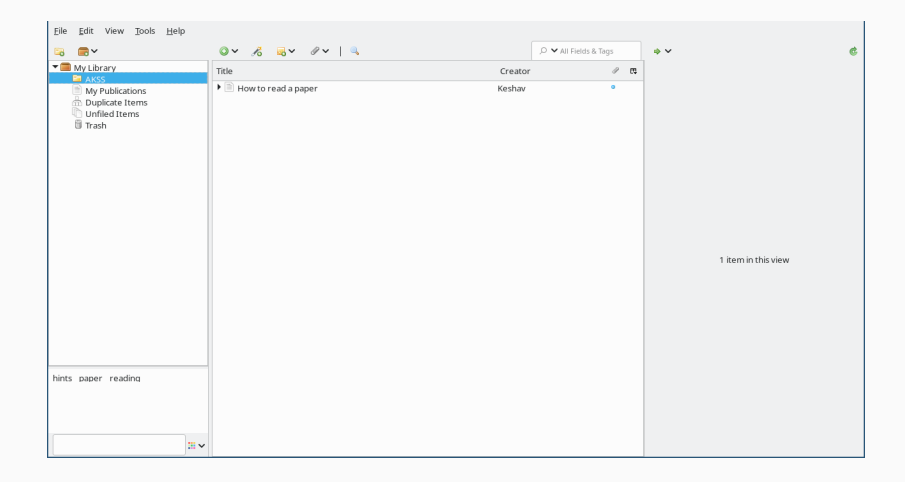

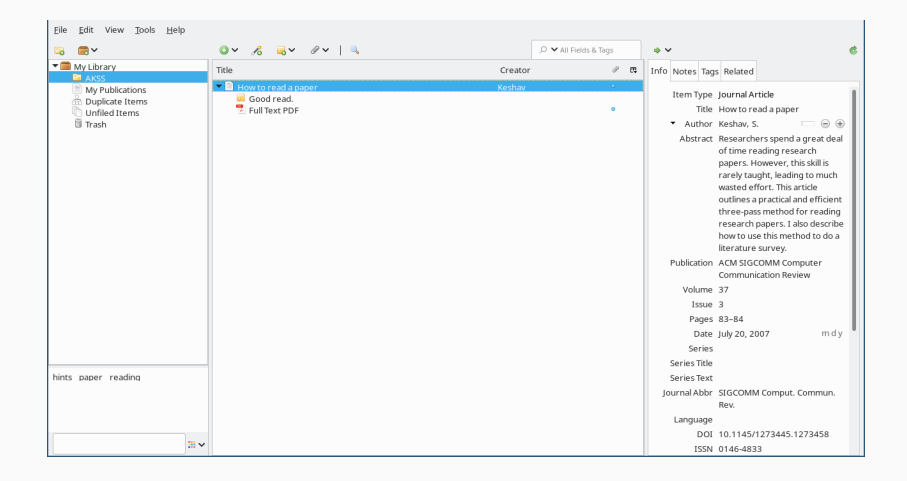

# Zotero (III)

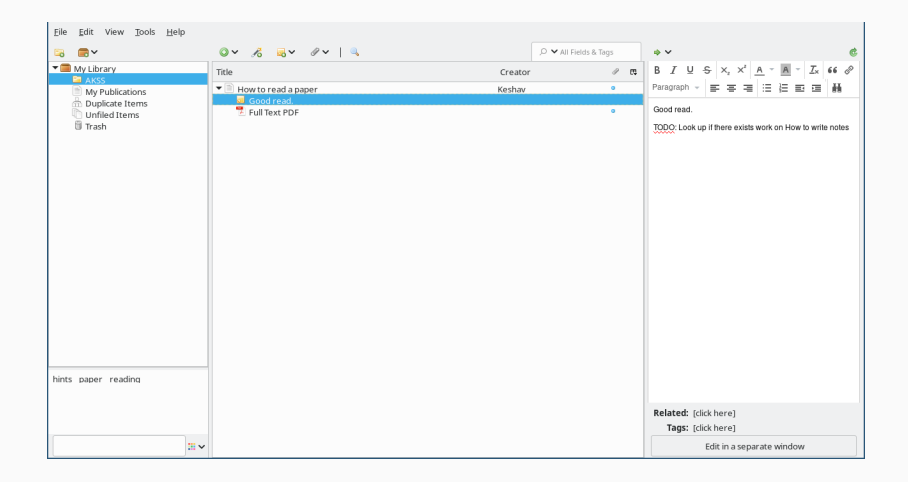

# Zotero (IV)

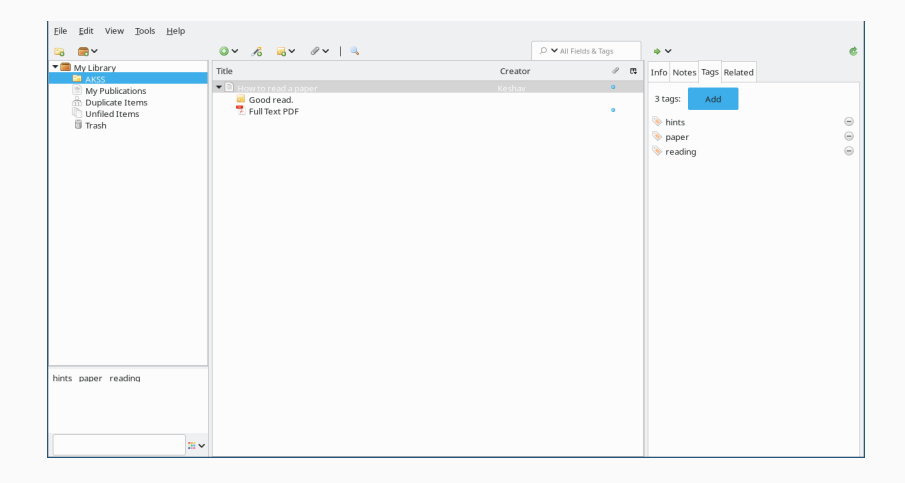

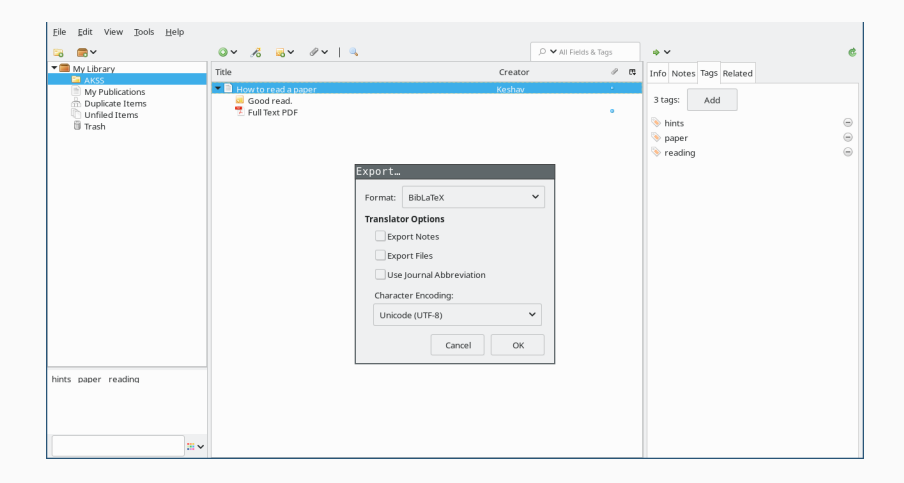